## Important Ones

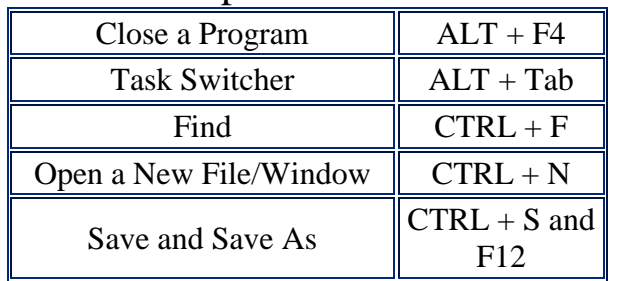

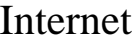

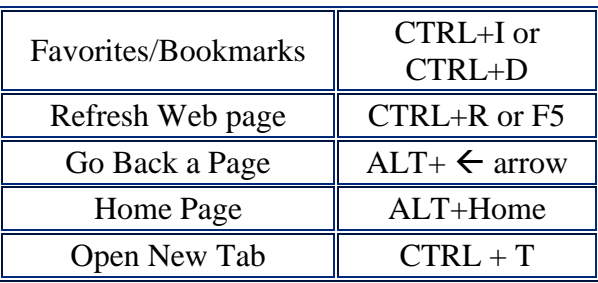

## PowerPoint

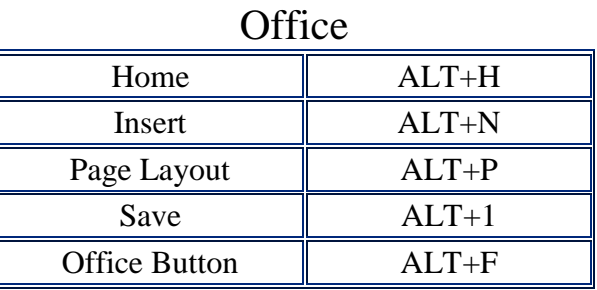

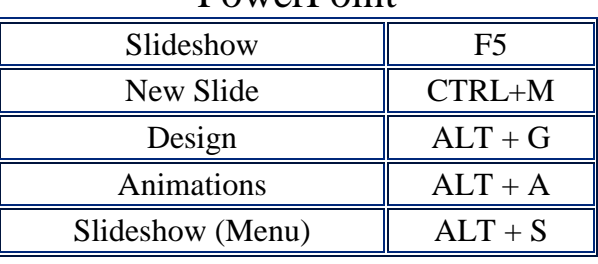

F Keys

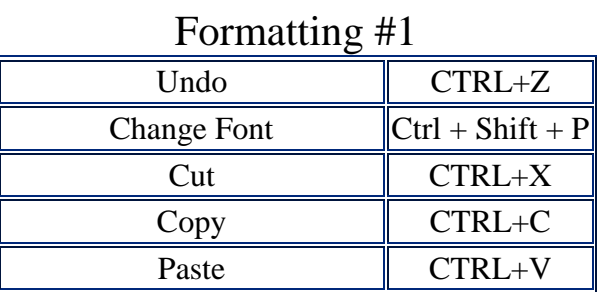

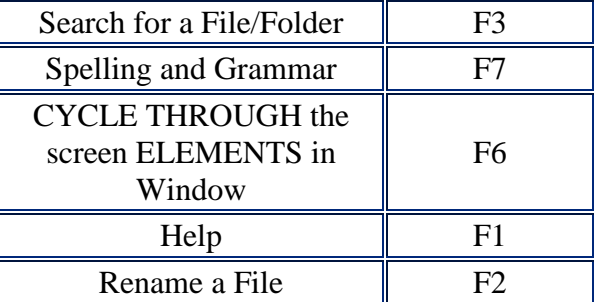

## Cursor Movement

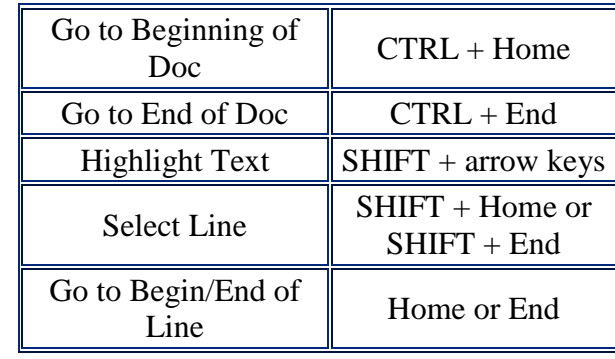

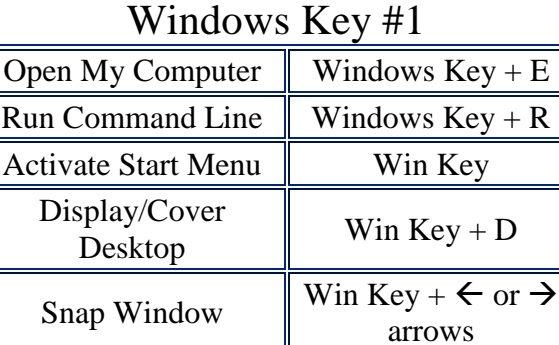